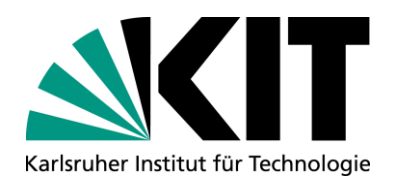

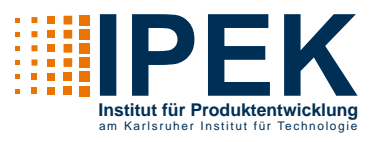

## **MKL-Klausur**

#### Hinweise zum Ankreuz-Wahl-Verfahren der Klausur

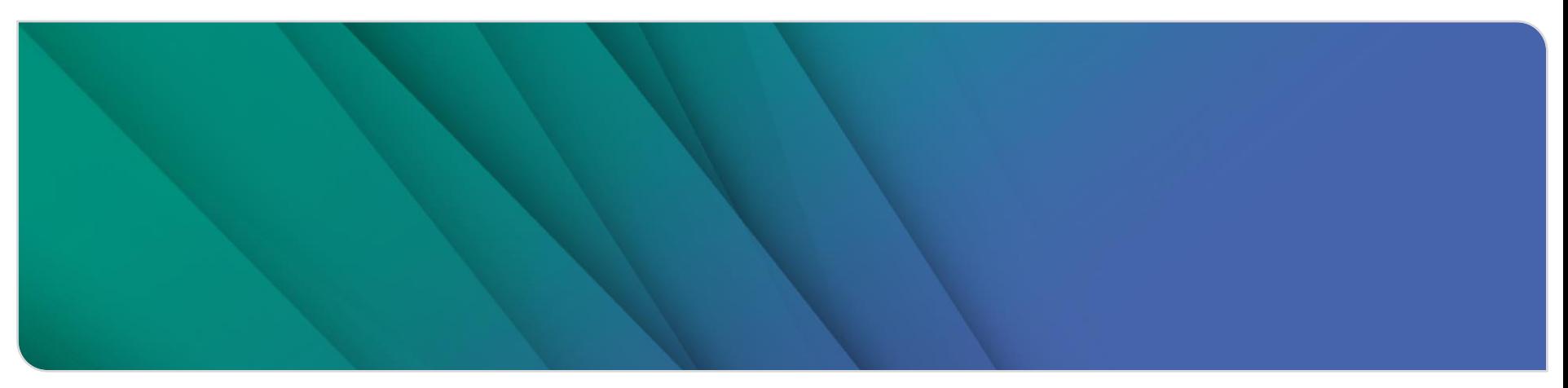

#### www.kit.edu

#### **2** 18.03.2022 IPEK – Institut für Produktentwicklung

# Sie erhalten 2 Teile:

**Aufgabensammlung** 

**Aufbau der Klausur**

**Allgemeines**

- Antwortbogen (meist doppelseitig)
- Zu wertende Antworten bitte ausschließlich auf dem Antwortbogen durch ankreuzen markieren. Die Aufgabensammlung wird nicht gewertet.
- Beide Teile müssen abgegeben werden!

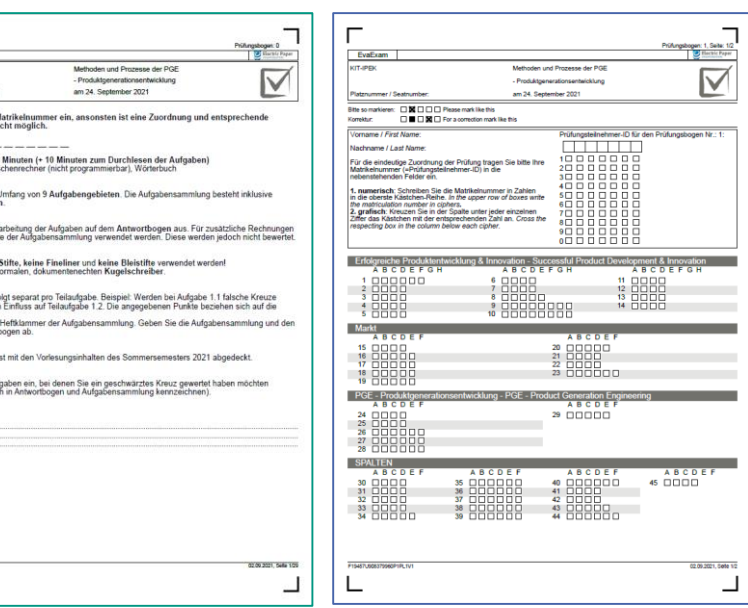

Aufgabensammlung Antwortbogen

Bitte tragen Sie ihre M<br>manuelle Korrektur n Matrikolnummar Bearbeitungszeit: 120 Die Prüfung hat einen!<br>Deckblatt aus 29 Seite Führen Sie bitte die Be kann auch die Rückse Es dürfen keine roten Verwenden Sie einen Die Punktevergabe erf einzelne Aufgabe<br>Entfernen Sie nicht die<br>doppelseitigen Antwort Der Inhalt der Klausun Manuelle Korrektur Tragen Sie hier nur Auf Aufgabennumme

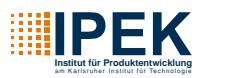

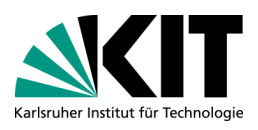

## **Allgemeines**

#### **Name und Matrikelnummer**

- Auf dem Antwortbogen...
	- Namen leserlich notieren  $\mathbf{L}$
	- Matrikelnummer numerisch eintragen und in der Matrix ankreuzen
	- **Prüfungsteilnehmer-ID = Matrikelnummer**

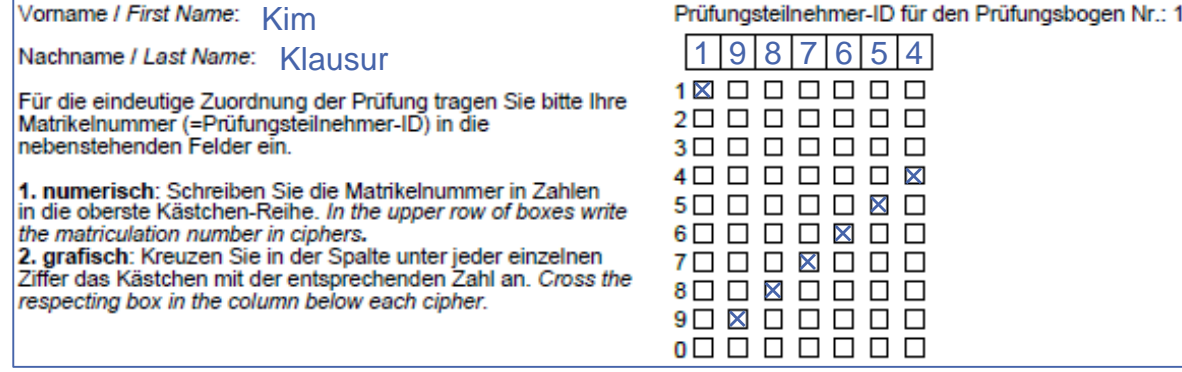

#### Beispiel

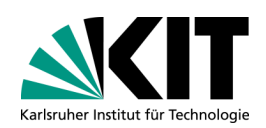

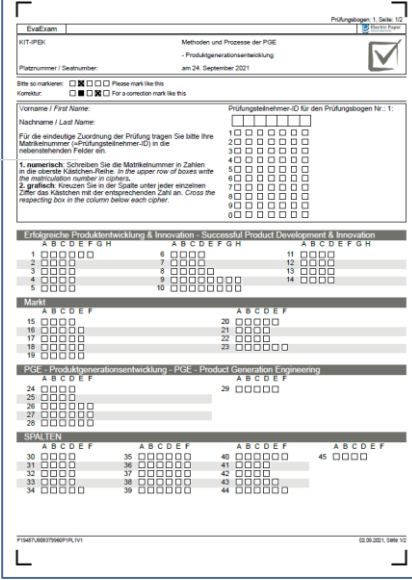

Antwortbogen

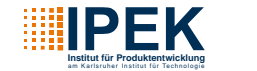

# **Antworten kennzeichnen**

#### **Ankreuzen der zu wertenden Antworten**

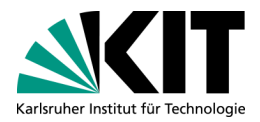

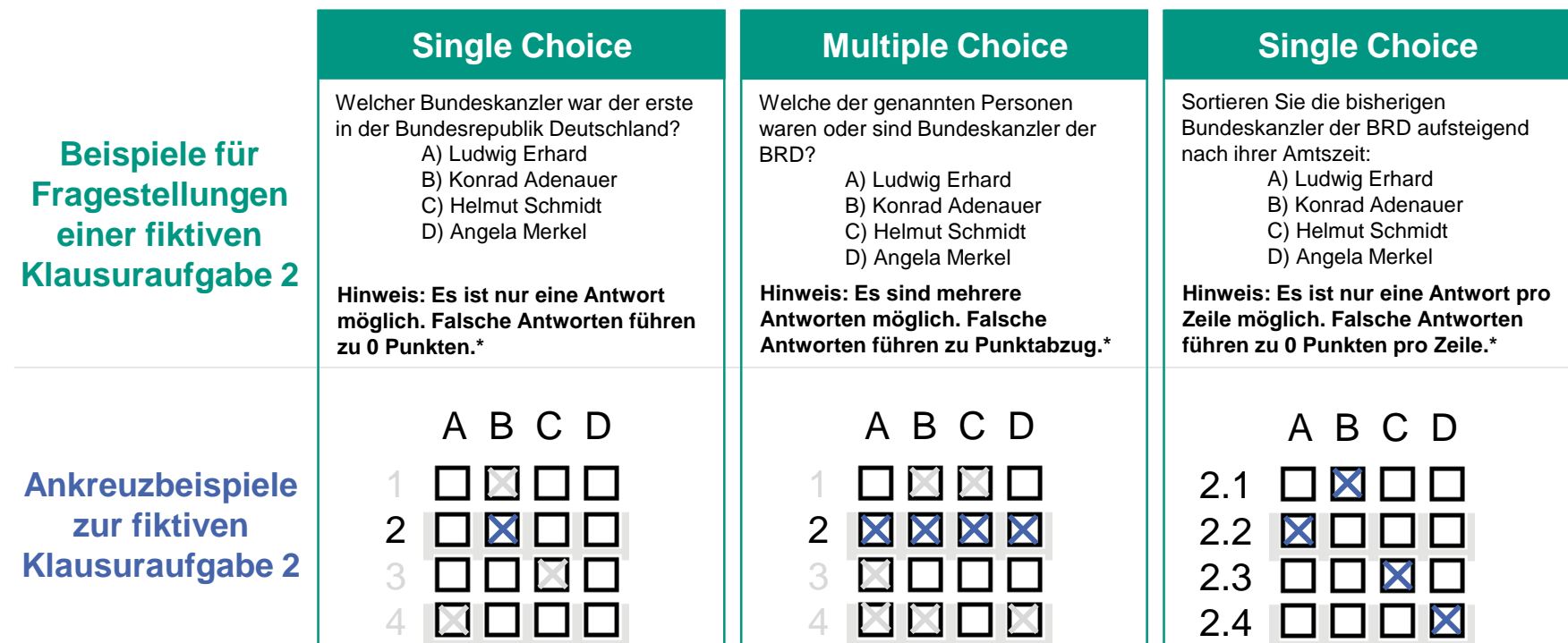

\*Punktabzug nur für Antwortmöglichkeiten innerhalb einer Aufgabe. Es werden keine negativen Punkte für Aufgaben vergeben.

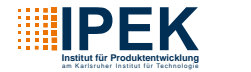

# **Antworten korrigieren**

### **Ändern der gewünschten Antwortauswahl**

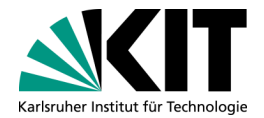

Änderung der gewählten Antwort ist durch **vollständiges Ausfüllen der abzuwählenden Antwort** und **Ankreuzen der neu gewählten Antwort** möglich.

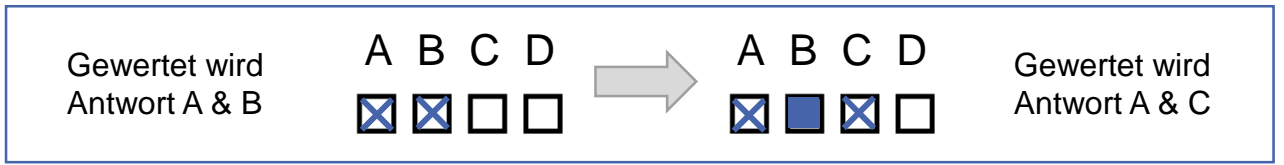

Änderungsbeispiel von fiktiver Klausuraufgabe 3

Soll eine bereits abgewählte, vollständig ausgefüllte Antwort doch gewertet werden (und nur dann!), so ist eine manuelle Korrektur notwendig. **Markieren Sie dazu deutlich auf dem Antwortbogen die zu wertende Antwort** und schreiben Sie die **Aufgabennummer zusätzlich auf das hierfür vorgesehene Feld im Antwortbogen.**

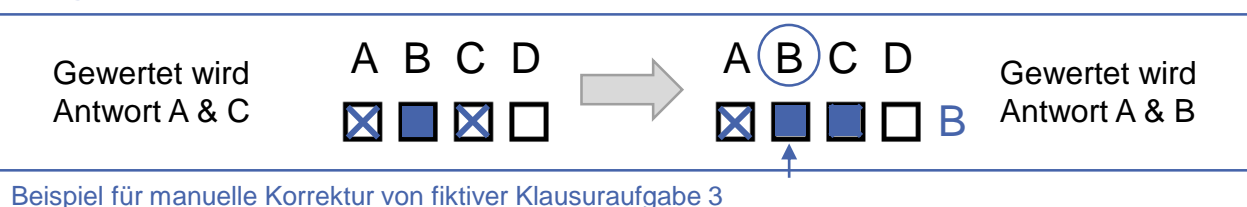

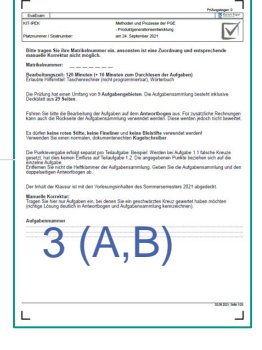

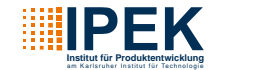

# **Sonstiges**

#### **Anmerkungen und Hinweise**

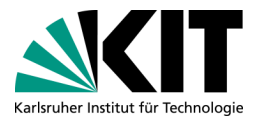

#### Stift:

- Dokumentenecht (z.B. Kugelschreiber) in schwarzer oder (dunkel-)blauer Farbe
- Keine dicken Filzstifte (Risiko, dass Kreuze als vollständig ausgefülltes Kästchen erkannt und damit nicht gewertet werden)
- Software erkennt das Feld anhand des Füllgrades
	- Vor allem wichtig bei der **Korrektur** einer Antwort: das Feld muss für die Erkennung vollständig ausgefüllt sein.
- Es ist eine eindeutige Markierung notwendig
	- Markierungen, welche beispielsweise über 2 Felder reichen, werden nicht gewertet

Keine zu wertenden Antworten in der Aufgabensammlung markieren, da diese in der Korrektur nicht berücksichtigt wird

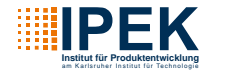